# **How to Create an eBook: Easy-to-Follow Steps Using MS Word or OpenOffice**

Creating and publishing an eBook has never been easier with the abundance of tools and resources available. This guide will walk you through the step-by-step process of creating an eBook using Microsoft Word or OpenOffice, from formatting and editing to publishing.

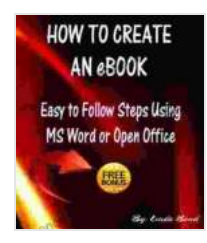

**[How to Create an Ebook - Easy to Follow Steps Using](https://reference.mamanbook.com/reads.html?pdf-file=eyJjdCI6IjhUQmZadER6cDhCZkNNN0cyV21UK0tsSVAzN1ZBanlvWkp4UTRsaEZwdXVGVEdDTVY3REw5YnZNTEdXT0d5THBsaklEOFpaSUZtaER0bENSMmZuc2ZaV2VKNEJVUVZqcUlITUZyQ2s5TnZLOWllWlwvZXV3ZXcxdVJIbTZoNGhTSmVSODZYSzRwc1hzRlhYZU9ReHZ5d2tNZk9hZ2l5NENQbTRIZnJCdUFYbnVUQnlROUdUcGxBWmc0QnlqZmlUcTJtZXdTVWpNRkhYc2pYOFQ2UUtUckVRPT0iLCJpdiI6IjIyMDcxYzUyODJkYWI1N2EzYjgxNWM2NDg1MDkyZmY4IiwicyI6ImU2OThkYWFiMmVmMzhkMjgifQ%3D%3D) MS Word or Open Office** by Linda Bond

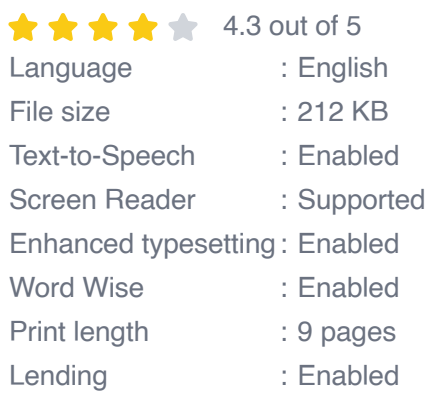

**[FREE](https://reference.mamanbook.com/reads.html?pdf-file=eyJjdCI6IjRTNjdIUDdQcVJOMzk0c0IwRzFjcDVBMWZibjk3K0dKQ3dRREpvNXhjM0JtK3JCT0ZqbmNQc0Z2cTlRaHltUGliM0kyMXJUb0hqMFVuUmZGSllvRWJlN1FaRjhOeEFPYzk1aTFMdmxYa05aSEdCZG4zTW5ndjJVU1Y5Zk5NeHE3MVBaMHpvSFBlTXFSR2Nhb2xhaUlCSXVIRkh6NThQUk5SR3pOS29uVUljRnZOS1pXakMrc29zWnA2N1Bic3Y4V1Y1VmVCU0tqXC9naCtZRDdrWEYxNk9nPT0iLCJpdiI6IjdjNjVkM2UwMWNkNmFlMmY5NTI3NTRhMzAwZmZlNzc2IiwicyI6IjE2NDJlMDMxOTY4M2JjNzkifQ%3D%3D)DOWNLOAD E-BOOK** 

#### **Step 1: Choose Your Software**

There are two main software options for eBook creation: Microsoft Word and OpenOffice. Microsoft Word is a more comprehensive word processing software with a wider range of features, while OpenOffice is a free and open-source alternative that offers similar functionality.

For this guide, we will be using Microsoft Word. However, the steps outlined here can also be applied to OpenOffice with minor adjustments.

#### **Step 2: Format Your Content**

Before you start writing, it's important to format your content into a structure that will be easy for readers to navigate. Here are some tips for formatting your eBook:

- Use clear and concise headings and subheadings to divide your  $\blacksquare$ content into logical sections.
- Use bullet points and lists to make your content easier to skim. ú.
- Include images, graphs, and other visual elements to break up the text  $\mathbf{r}$ and make your eBook more engaging.
- Use consistent fonts and layouts throughout your eBook.

#### **Step 3: Write and Edit Your Content**

Once you've formatted your content, it's time to start writing. Be sure to write in a clear and engaging style that will captivate your readers.

Once you've finished writing, it's important to edit your work carefully. Check for any grammatical errors, spelling mistakes, or inconsistencies. You may also want to have someone else proofread your work to get a fresh perspective.

#### **Step 4: Design Your Cover**

Your eBook cover is the first thing that potential readers will see, so it's important to make it eye-catching and informative. Here are some tips for designing your cover:

Use a high-quality image that is relevant to your content.

- Include the title of your eBook and your author name. ú.
- Use a font that is easy to read and visually appealing. a.
- Create a cover that is consistent with the overall style of your eBook.

#### **Step 5: Convert Your eBook**

Once you're happy with your content and cover, it's time to convert your eBook into a format that can be read on various devices. There are two main formats for eBooks: PDF and EPUB.

PDF is a versatile format that can be read on most devices, including computers, tablets, and smartphones. EPUB is a format that is specifically designed for e-readers.

Microsoft Word and OpenOffice both allow you to export your eBook in PDF format. To export to EPUB, you will need to use a third-party converter, such as Calibre.

#### **Step 6: Publish Your eBook**

Once you've converted your eBook, it's time to publish it. There are two main ways to publish an eBook: self-publishing and traditional publishing.

Self-publishing gives you more control over the publishing process, but it also requires more work. You will need to create your own marketing materials, format your eBook for different platforms, and handle customer service.

Traditional publishing involves working with a publishing house to publish your eBook. This can be a more lucrative option, but it also means giving

up some control over the publishing process.

Creating and publishing an eBook is a rewarding experience that can help you share your ideas with the world. By following the steps outlined in this guide, you can create a professional-quality eBook that will engage your readers and help you achieve your publishing goals.

Here are some additional resources that you may find helpful:

- Microsoft Word  $\blacksquare$
- OpenOffice Writer  $\blacksquare$
- **Calibre** a.

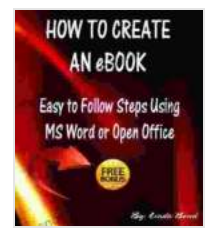

### **[How to Create an Ebook - Easy to Follow Steps Using](https://reference.mamanbook.com/reads.html?pdf-file=eyJjdCI6IjhUQmZadER6cDhCZkNNN0cyV21UK0tsSVAzN1ZBanlvWkp4UTRsaEZwdXVGVEdDTVY3REw5YnZNTEdXT0d5THBsaklEOFpaSUZtaER0bENSMmZuc2ZaV2VKNEJVUVZqcUlITUZyQ2s5TnZLOWllWlwvZXV3ZXcxdVJIbTZoNGhTSmVSODZYSzRwc1hzRlhYZU9ReHZ5d2tNZk9hZ2l5NENQbTRIZnJCdUFYbnVUQnlROUdUcGxBWmc0QnlqZmlUcTJtZXdTVWpNRkhYc2pYOFQ2UUtUckVRPT0iLCJpdiI6IjIyMDcxYzUyODJkYWI1N2EzYjgxNWM2NDg1MDkyZmY4IiwicyI6ImU2OThkYWFiMmVmMzhkMjgifQ%3D%3D) MS Word or Open Office** by Linda Bond

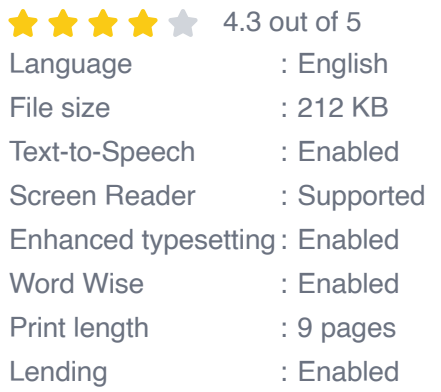

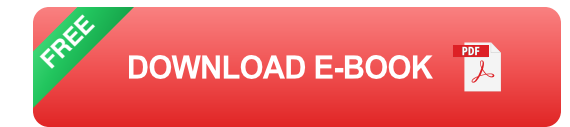

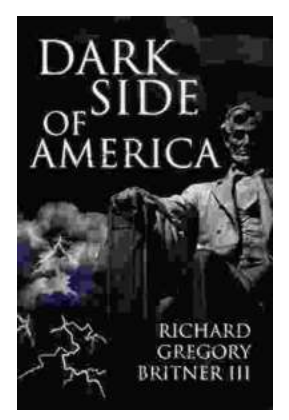

## **Unveiling the Dark Underbelly of America: A [Comprehensive Exploration into the Country's](https://reference.mamanbook.com/book/Unveiling%20the%20Dark%20Underbelly%20of%20America%20A%20Comprehensive%20Exploration%20into%20the%20Countrys%20Hidden%20Truths.pdf) Hidden Truths**

America, often hailed as a beacon of hope and progress, conceals a darker side that remains largely unknown. Beneath the faç ade of...

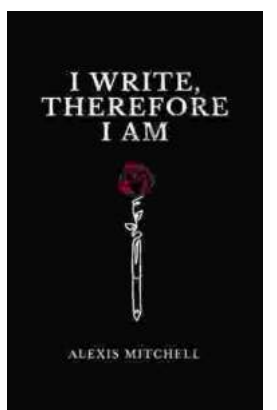

### **[Write Therefore Am: Exploring the Profound](https://reference.mamanbook.com/book/Write%20Therefore%20Am%20Exploring%20the%20Profound%20Interplay%20Between%20Writing%20and%20Identity.pdf) Interplay Between Writing and Identity**

In the realm of human experience, the act of writing holds a profound and multifaceted significance. It is a practice that transcends mere scribbling...